# Python

FIESC, C+AIA, anul I

# Operații de bază

- Citirea
- Atribuirea
- Scrierea
- Oprirea

*Autorul limbajului Python - Guido van Rossum.*

# Variabilele

- Nu se declară
- Tipul variabilelor este stabilit în timpul execuției

# Tipuri de date

**Numerice –** Numerele sunt inmutabile – odată create valoare nu se mai poate schimba (operațiile crează noi obiecte).

#### **int** (numere întregi):

● numerele întregi (pozitive și negative), dimensiune limitat doar de memoria disponibilă

- Operații: +, -,  $*,$  /, //,  $**$ , % comparare:==,!=,<, > operații pe biți: |, ^,  $8, \ll, \gg, \sim$
- $\bullet$  Literali: 1, -3

#### **bool** (boolean):

- Valorile **True** și **False**.
- Operații: and, or, not
- Literali: False, True; 0, 1

#### **float** (numere reale):

- numerele reale (dublă precizie)
- Operations:  $+, -, *, /$  comparare:==,!=,<, >
- Literali: 3.14

# Numere complexe

## >>> **(1-j)\*(1+j)**

Traceback (most recent call last):

- File "<pyshell#96>", line 1, in <module>
	- $(1-i)*(1+i)$

NameError: name 'j' is not defined

$$
\Rightarrow \qquad (1-1j)^*(1+1j)
$$
  

$$
(2+0j)
$$

>>>

# Scriere – print (v3.x)

print(value, ..., sep=' ', end='\n', file=sys.stdout, flush=False)

print("Start") **Start** 

```
print("Buna", "ziua")
Buna ziua
```

```
a=2b=" lei"
print(a,b)
2 lei
```
# Citirea  $-$  input([prompt]) -> string

```
a = input("a:")b = input("b:")print (a+b)
a = int(a)b = int(b)print(a + b)a: 1b: 2
```
12

3

# Citirea - input

nume=input("Nume:") prenume=input("Prenume:") **an** =input("An admitere=") **medie** =input("Medie=") print("Veti absolvi facultatea in", **int(an)+4**, end=" ") medieProbabila= **float(medie)**+0.5 print(", probabil cu", medieProbabila)

Nume:**Ionescu** Prenume:**Ion** An admitere=**2016** Medie=**9.40** Veti absolvi masteratul in 2020 , probabil cu 9.9

---------------------------------------

# **TEST**

## **Fie programul:**  $x=input("x="$ y=input("y=") print(x,y) print(x+y)  $x = f$ loat $(x)$ y=float(y) print(x+y)

**Se lanseaza in executie x=2 y=3** Ce se afiseaza in continuare ?

# Scriere – print (v3.x)

print(value, ..., sep=' ', end='\n', file=sys.stdout, flush=False)

print("Start") **Start** 

```
print("Buna", "ziua")
Buna ziua
```

```
a=2b=" lei"
print(a,b)
2 lei
```
# Scrierea – print  $(v2.7 - v3.x)$

- v2.7: print "Rezultat=", 2\*2
- v3.x: print("Rezultat=", 2\*2)
- v2.7: print x, *# ultima virgula suprima \n*
- v3.x: print(x, end=".") *# Adauga un punct*
- v2.7: print *# afisa un \n*
- v3.x: print() *# Trebuie chemata functia!*
- v2.7: print >>sys.stderr, "fatal error"
- v3.x: print("fatal error", file=sys.stderr)

# **Comentarii**

- încep cu # și țin până la sfârșitul liniei
- încep cu ''' și țin mai multe rânduri, până la un nou '''

# **Blocuri**

- • Parte a unui program care este executată ca o unitate
- • Secvență de instrucțiuni
- • Se realizează prin identarea liniilor **toate instrucțiunile identate la același nivel aparțin aceluiași bloc**

# **if**

if conditie: bloc de instructiuni elif conditie: bloc de instructiuni else: bloc de instructiuni ------------------------------------------------------------------------------ **If x>0: abs=x else: abs=-x**

# while

while conditie: bloc de instructiuni [break] [continue] else: bloc de instructiuni --------------------------  $a=0$ while a<5: print (a)  $a= a+1$ print("stop")

# Ciclu nesfârșit

while True:

pass # instructiunea vida

# **for**

for variabila in lista: bloc de instructiuni [break] [continue] else: bloc de instructiuni -------------------------------------------

**for(i=0; i<5; i++) printf("%d ", i);**

**for i in range(5): print (i, end=' ') 0 1 2 3 4** 

**0 1 2 3 4** 

# Funcția

# range(stop) sau range(start, stop [,step])

Creează o listă

- $[0, 1, ..., stop-1]$
- $[start, start+1, ..., stop-1]$
- [start, start+step, … , *start+(n-1)\*step*]

#### **print(range(2))**

for i in range(2): print (i, end=" ") print() for i in range $(1,10,3)$ : print (i, end=" ")

```
range(0, 2)
0 1 
1 4 7
```
# for

```
for i in range(10):
   print (i, end=' ')
print()
for i in range(2,100,7):
   print (i, end=' ')
print()
#
s = "abcde"for c in s:
   print (c, end=' ')
print()
                              0 1 2 3 4 5 6 7 8 9 
                             2 9 16 23 30 37 44 51 58 65 72 79 86 93 
                             a b c d e
```

```
tip_date.py - D:/Python/curs_anul_I_licenta/Python/tip_date.py (3.4.4)
<u>File Edit Format Run Options Window Help</u>
for nr in range(2, 10):
      if nr 2 == 0:
           print ("Un numar par:", nr)
           continue
      print ("Acesta numar e impar:", nr)
```
========= RESTART: D:/Python/curs\_anul\_I\_licenta/Python/tip\_date.py =========

Un numar par: 2

Acesta numar e impar: 3

Un numar par: 4

Acesta numar e impar: 5

Un numar par: 6

Acesta numar e impar: 7

Un numar par: 8

Acesta numar e impar: 9

```
\gg for n in range(2, 10):
             for x in range(2, n):
\alpha , \alpha , \alphaif n \times x == 0:
\frac{1}{2} \left( \frac{1}{2} \right) \left( \frac{1}{2} \right) \left( \frac{1}{2} \right)print (n, 'equals', x, '*)', n//x)\mathbf{a} = \mathbf{a} - \mathbf{a}break
\ddot{\phantom{a}}\ldots else:
                   # loop fell through without finding a factor
a a a contra
                   print (n, 'is a prime number')
a la la
\mathbf{a} = \mathbf{a} + \mathbf{a}2 is a prime number
3 is a prime number
4 equals 2 * 25 is a prime number
6 equals 2 * 37 is a prime number
8 equals 2 * 49 equals 3 * 3
```
# **Tipuri de date standard**

#### **Secvențe:**

- ● Mulțimi finite și ordonate, indexate prin numere ne-negative.
- • Dacă a este o secvență atunci:
- ○ len(a) returneză numărul de elemente;
- $\circ$  a[0], a[1], ..., a[len(a)-1] elementele lui a.
- • Exemple:  $[1, 'a'], (''an'', 1000)$

#### **String**

- • este o secvență inmutabilă;
- • caractere Unicode.
- • Literali: 'abc', "abc"

#### **Liste**

- • secvență mutabilă
- • ex: [] sau  $[1, 'a', [1, 3]]$

#### **Tuple**

● este o secvență inmutabilă; Ex (), (1,2), (1, 20, 'a')

# **( tuple ) [ liste ]**

>>> **t= ( 1, 2 )** >>> **t**

**(1, 2)**

>>> **t[1]**

```
2
```
#### >>> **t=t+3**

… TypeError: can only concatenate tuple (not "int") to tuple

 $\gg$  t=t+(3)

… TypeError: can only concatenate tuple (not "int") to tuple

>>> **t=t+ (3,)**

>>> **t**

```
(1, 2, 3)
```
>>> **t[2]=-3**

**…TypeError: 'tuple' object does not support item assignment**

```
>>> len ( t )
```
#### **3**

>>> **t5 = ( -1, ) \* 5**

>>> **t5**

**(-1, -1, -1, -1, -1)**

```
>>> lst= [ 1, 2 ]
>>> lst
[1, 2]
>>> lst[1]
2
>>> lst = lst +3
... TypeError: can only concatenate list 
(not "int") to list
>>> lst = lst +(3,)
… TypeError: can only concatenate list 
(not "tuple") to list
>>> lst = lst +[3]
>>> lst
[1, 2, 3]
>>> lst[2]=-3
>>> lst
[1, 2, -3]
>>> len ( lst )
3
>>> l5 = [ 0 ] * 5
>>> l5
[0, 0, 0, 0, 0]
```
# Exemplu. Tupla (a) si lista (b)

```
a=(1,2,'a')b=[10,20,'b']
print(a,b,sep='\n')
print("a[0]=",a[0],"b[0]=",b[0])
# a[0]=11 # TypeError: 'tuple' object does not support item 
assignment
b[0]=100
print("Dupa modificare:",a,b,sep='\n')
----------------------
(1, 2, 'a')[10, 20, 'b']
a[0] = 1 b[0] = 10Dupa modificare:
(1, 2, 'a')[100, 20, 'b']
```
# Exemplul 1 - for si o lista

 $N=10$  $v=[-1]^*$  # alocare +init for  $i$  in range $(N)$ : if  $i\%2 == 1$ :  $a=0$ else:  $a=N$  $v[i]=a$  $print(v)$ 

#### $[10, 0, 10, 0, 10, 0, 10, 0, 10, 0]$

# **Exemplul - 2**

for x in  $[2,-6,'a'',5]$ : print (x, end='')

 $2 - 6a5$ 

#### for: ... else:

```
int i, x, n, a[100];
\frac{1}{\sqrt{2}}for(i=0; i<n; i++)if(x == a[i]) {
                  printf("%d este in tablou la indicele %d", x, i);
                  break;
         \}\frac{1}{2}
```
printf("%d nu este in tablou", x)

#### for: ... else:

```
int i, x, n, a[100];
\frac{1}{2}for(i=0; i<n; i++)if(x == a[i]) {
                printf("%d este in tablou la indicele %d", x, i);
                break;
        \}\sqrt{2}if (i == n)
        printf("%d nu este in tablou", x)
```
#### for: ... else:

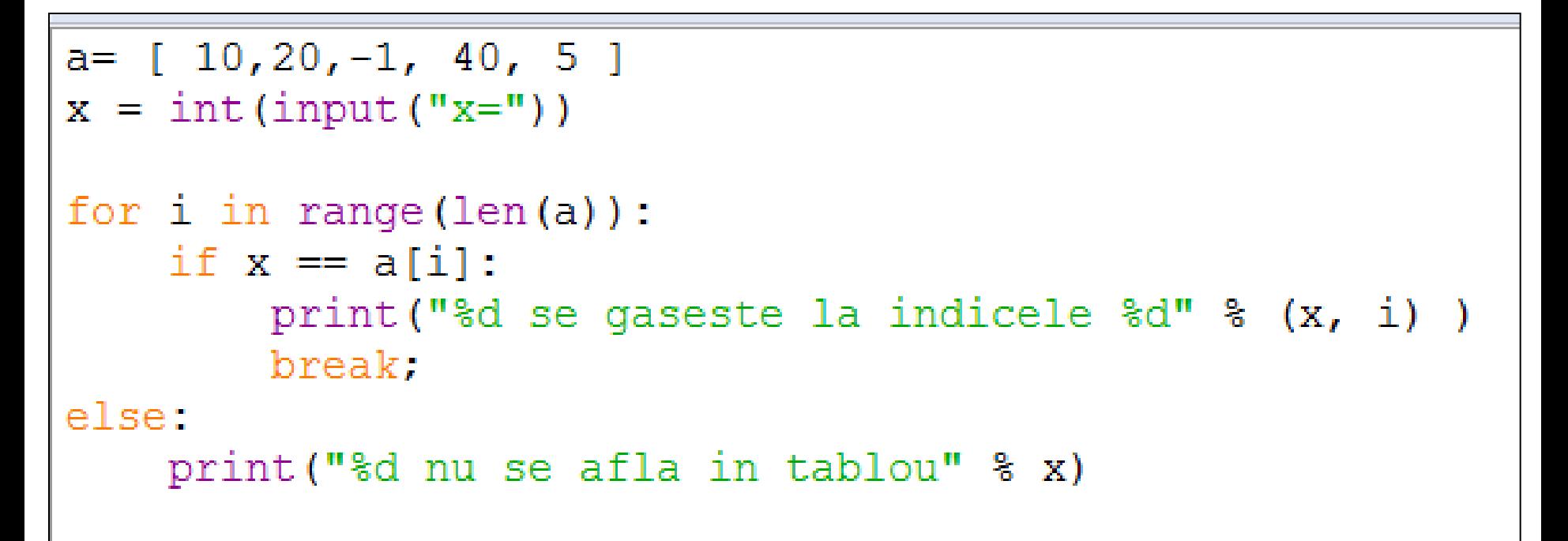

# Liste cu siruri (1)

```
>>> note=["ionescu",9, "Popescu",10]
>>> note
['ionescu', 9, 'Popescu', 10]
>>> note[0]
'ionescu'
>>> note[0][0]
'i'
>>> note[1]
9
>>> note[1][0]
TypeError: 'int' object is not subscriptable
>>>
```
# Liste cu siruri (2)

#### >>> note **['ionescu', 9, 'Popescu', 10]** >>> **note[0][0]='I'**

Traceback (most recent call last): File "<pyshell#107>", line 1, in <module> note[0][0]='I'

**TypeError: 'str' object does not support item assignment**

- >>> **note[0]='Ionescu'**
- >>> **note**

```
['Ionescu', 9, 'Popescu', 10]
```
>>>

```
1st = []i=0while True :
    i+=1c=input ("cuvantul "+ str(i) +"=")
    if len(c) == 0:
        break
    lst.append(c)print (1st)
for w in 1st:
    print(w, " - lungime", len(w))
```

```
====== RESTART: D:/Python/curs anul I licenta/Python/listaCuvinte.py ======
cuvantul 1=Anul
curantul 2=Icuvantul 3=licenta
cuvantul 4=['Anul', 'I', 'licenta']Anul - lungime 4
I - lungime 1licenta - lungime 7
```
# Functii

```
#definitia functiei
def fact ( n ):
  f=1for i in range(2,n+1):
     f^* = i return f
```

```
#programul principal
n=int ( input("n=") )
print ( n, '! =', fact(n))
```

```
def factr (n):
         factr(n)Functia factorial implementata recursiv'''
    if n \le -1:
         return 1
    elset
         return factr(n-1)*n
#programul principal
n=int (input ("n=""))
print ( n, '! =', factr(n))
print()
print ("Valoare calculata cu", factr. doc )
             ===== RESTART: C:/Python34/factrecursiv.py ===
n=1919 \div 121645100408832000Valoare calculata cu
       factor(n)Functia factorial implementata recursiv
>>
```
## Atribuirea multiplă

a,  $b = 1, 3$  $a, b = b, a+b$ print("a=",a,"b=",b)

# Atribuirea multiplă

$$
\fbox{a=3 b=4}
$$

## Functia Fibonacci

```
def fib(n):
```
**......** 

```
Print a Fibonacci series up to n."""
      a, b = 0, 1while a < n:
             print(a, end=' ')
             a, b = b, a+bprint() 
fib(2000)
```
0 1 1 2 3 5 8 13 21 34 55 89 144 233 377 610 987 1597

Utilizarea unei functii din alt modul **import random**  $u = random.random$ ,  $randint(1, 6)$ print("Zarul dv. :", str(u))  $c = random.random$ . $randint(1, 6)$  $print("A1 meu : " + str(c))$ **if u > c:** print("Ati castigat") **elif u < c:** print("Am castigat") **else:** print("Egalitate") **============== RESTART: D:/Python/curs\_python/PSG/zar\_simplu.py ============== Zarul dv.: 4 Al meu :2 Ati castigat**

>>> sir="AbCdEf"  $\gg$  sir.upper() 'ABCDEF' >>> sir.lower() 'abcdef'

*Observatie*. **sir** ramane nemodificat

>>> sir="AbCdEf"  $\gg$  sir.upper() 'ABCDEF'  $\gg$  sir.lower() 'abcdef'

 $\gg\gg$  sir=sir.upper() >>> sir 'ABCDEF'

import random

```
while input ("Arunc zarul ?") (upper () == "D":
    u = random.random(t1, 6)print("Zarul dv.:", str(u))c = random.random(t1, 6)print("Al meu : " + str(c))if u > ctprint ("Ati castigat")
    \text{elif } u < \text{ct}print ("Am castigat")
    else:
        print ("Egalitate")
```
import random

```
while input ("Arunc zarul ?") upper () == "D":
    u = random. randint (1, 6)print("Zarul dv.:", str(u))c = random. randint (1, 6)print("Al meu : " + str(c))
```

```
if u > ctprint ("Ati castigat")
elif u\lt c:
    print ("Am castigat")
else:
    print ("Egalitate")
```

```
E========== RESTART: D:/Python
Arunc zarul ?d
Zarul dv.: 3
Al meu :1
Ati castigat
Arunc zarul 2d
Zarul dv.: 5
Al meu :1
Ati castigat
Arunc zarul ?n
>>
```
#### (păstrarea scorului) import ... as ...

import random as rnd

```
petUtil = pctCalc = 0while input ("Arunc zarul ?") upper () == "D":
    u = \text{rnd.random}(1, 6)print("Zarul dv.:", str(u))c = \text{rnd.random}(1, 6)print("Al meu : " + str(c))if u > ctpctUtil += 1if c > u:
        pctCalc += 1print ("Scorul Utilizator-Calculator:", pctUtil, "-", pctCalc, "\n")
                     A A A A RESTART: D:/Python/curs python/PSG/zar cuscor while.py
                    Arunc zarul ?d
                    Zarul dv.: 5
```

```
Al meu : 2
Scorul Utilizator-Calculator: 1 - 0
Arunc zarul ?d
Zarul dv.: 1
Al meu :1
Scorul Utilizator-Calculator: 1 - 0
```

```
Arunc zarul ?n
>>
```
### Formatare siruri

```
>>> print ("Buna %s!" % s)
Buna ziua!
```

```
>>> sir = "n=%d n/2=%f n//2=%d n/3=%.2f" % (14, 14/2, 14//2, 14/3)
\gg print (sir)
n=14 n/2=7.000000 n//2=7 n/3=4.67
>>>
```
### Formatare siruri

# Functie citire optiuni utilizator

```
def citesteMaj (mesaj, acceptate):
    while True:
         r = input(mesaj+str(acceptate)+"?")r=r.lstrip()r=r.rstrip()r=r. upper()\# r = ru \text{1strip}() . \text{rstrip}() . \text{upper}()if r in acceptate:
              return r
```
opt = citesteMaj("Optiunea dv. in FIESC", ['C','AIA','EA','SE','ME','IE']) print ("Ati ales programul %s. Succes!" % opt)

============== RESTART: D:/Python/curs python/PSG/OptiuneFIESC.py == Optiunea dv. in FIESC['C', 'AIA', 'EA', 'SE', 'ME', 'IE']? f Optiunea dv. in FIESC['C', 'AIA', 'EA', 'SE', 'ME', 'IE']? C Ati ales programul C. Succes!

#### import modul utilizator

#### Fisierul citeste.py

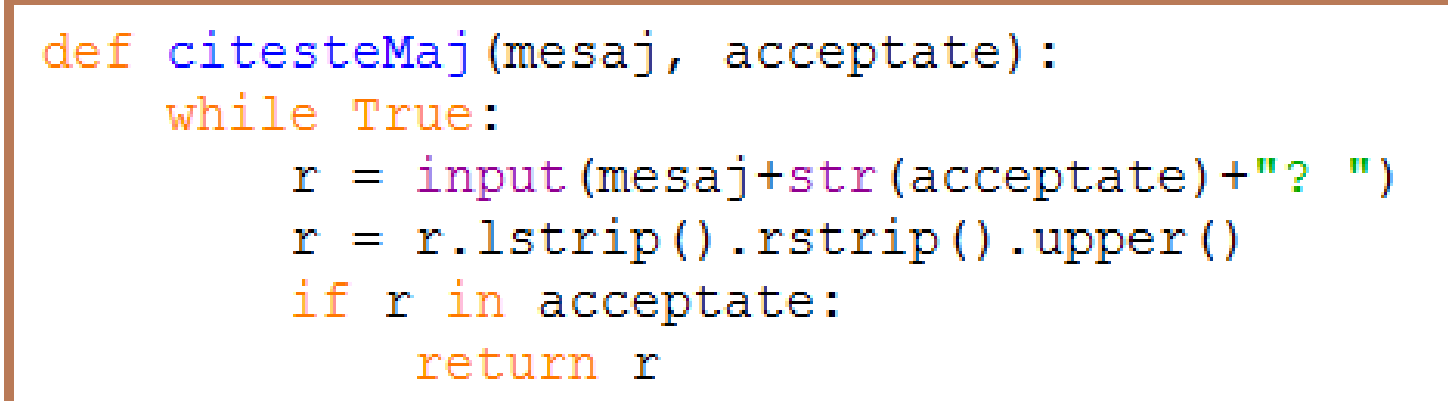

#### Fisierul zaruri5.py

```
import random, citeste
petUtil = pctCalc = 0while citeste.citesteMaj("Arunc zarul", ["D", "N"]) == "D":
    u = \text{random.random} (1, 6)print ("Zarul dv.:", str(u))
    c = random.random(1, 6)print("Al meu : " + str(c))if u > c:
        pctUtil += 1if c > u:
        pctCalc += 1print ("Scorul Utilizator-Calculator:", pctUtil, "-", pctCalc, "\n")
\mathbf{I}
```
# Scrieti un program care sa realizeze jocul

```
Ce alegeti['F', 'P', 'H', 'S']? f
Eu aleg F
La fel, reluam! Ce alegeti['F', 'P', 'H', 'S']? f
Eu aleg P
FP - Ati pierdutScorul Utilizator-Calculator: 0 - 1
Ce alegeti['F', 'P', 'H', 'S']? f
Eu aleg F
La fel, reluam! Ce alegeti['F', 'P', 'H', 'S']? f
Eu aleg F
La fel, reluam! Ce alegeti['F', 'P', 'H', 'S']? f
Eu aleg P
FP - Ati pierdutScorul Utilizator-Calculator: 0 - 2
Ce alegeti['F', 'P', 'H', 'S']? f
Eu aleg H
FH - Ati castigat
Scorul Utilizator-Calculator: 1 - 2
Ce alegeti['F', 'P', 'H', 'S']? h
Eu aleg P
HP - Ati castigat
Scorul Utilizator-Calculator: 2 - 2
Ce alegeti['F', 'P', 'H', 'S']? s
La revedere!
>>>
```
#### from MODUL import FUNCTIE

```
import random as rnd
from citeste import citesteMaj
optiuni=["F", "P", "H", "S"]castigaUtilizator=['FH', 'HP', "PF"]
petUtil = pctCalc = 0while True:
    utilizator = citesteMaj("Ce alegeti", optiuni)
    if utilizator != optiuni[-1]:
        \# calculator = str(random.choices(optiuni[:-1])[0])
        calculator = optiuni [ rnd.random(), 2) ]
        print ("Eu aleq " + calculator)
        if utilizator == calculator:
            print ("La fel, reluam!", end="")
            continue
        jucate = utilization + calculatorif jucate in castigaUtilizator:
            rez= "castigat"
            petUtil += 1else:
            rez="pierdut"
            pctCalc+=1
        print (jucate, " - Ati " + rez)print ("Scorul Utilizator-Calculator:", pctUtil, "-", pctCald, "\n")
    else:
        print ("La revedere!")
        break
```
# Tipuri de date

#### **String**

- • este o secvență inmutabilă;
- • caractere Unicode.
- • Literali: 'abc', "abc"

```
x="12"
```

```
# x=x+1 -> TypeError: Can't convert 'int' object to str
implicitly
x=x+str(1)print(x)
```
Rezultat: **121**

## 'Siruri' "String"

```
>> s='abcde'
>> s
'abcde'
>> s [ 1 ]
^{\prime}b'
>>s = s + 5... TypeError: Can't convert 'int' object to str implicitly
>>s = s + str(5)>> s
'abcde5'
>>S = S + 'g'>> s
'abcde5g'
>> s [ 5 ] = 'f'
... TypeError: 'str' object does not support item assignment
\gg len(s)
7
\gg> s5 = "x-" * 5
>> s5
x-x-x-x-
```
# **OPERATII CU LISTE**

```
>> 1st = [10]>> 1st = 1st + [20,30]
>> 1st
[10, 20, 30]\gg lst.append(40)
>> 1st
[10, 20, 30, 40]>> 1st.extend([50, 60])
>> 1st
[10, 20, 30, 40, 50, 60]>> 1st.insert(6, 70)
>> 1st
[10, 20, 30, 40, 50, 60, 70]>>> 1st.insert(-1, 80)>> 1st
[10, 20, 30, 40, 50, 60, 80, 70]>> lst.insert(0, 0)
>> 1st
[0, 10, 20, 30, 40, 50, 60, 80, 70]
```
# **OPERATII CU LISTE** comparatie append() cu extend()

```
\gg stud=[]
>>> stud.append("Ionescu")
>>> stud.append("Georgescu")
>>> stud
['Ionescu', 'Georgescu']
>>> doiAmici =["Popescu", "Vasilescu"]
>>> stud.extend( doiAmici )
>>> stud
['Ionescu', 'Georgescu', 'Popescu', 'Vasilescu']
>>> a=["Zamfir", "Teodorescu"]
>>> stud.append(a)
\gg stud
['Ionescu', 'Georgescu', 'Popescu', 'Vasilescu',
 ['Zamfir', 'Teodorescu']]
```

```
>>> def fib2(n): # return Fibonacci series up to n
          """Return a list containing the Fibonacci series up to n."""
\sim \sim \simresult = []\sim 100a, b = 0, 1\mathbf{r} , \mathbf{r}b while a < n:
\sim \simresult.append(a) # see below
\sim \sim \sima, b = b, a+b\mathbf{a} = \mathbf{a} + \mathbf{a}return result
\alpha , \alpha , \alpha\sim \sim \sim\gg f100 = fib2(100) # call it
\gg f100
                          # write the result
[0, 1, 1, 2, 3, 5, 8, 13, 21, 34, 55, 89]
```

```
OPERATII CU LISTE - căutare în liste
>>> lit = [ "a", "b", "c", "a", "d"]
\gg lit.count ("a")
\mathcal{P}>>> "d" in lit
True
>>> "e" in lit
False
>> lit.index("c")
\mathbf{2}^->> lit.index ("e")
Traceback (most recent call last):
  File "<pyshell#158>", line 1, in <module>
    lit.index("e")ValueError: 'e' is not in list
>>> ind= lit.index("a")
\gg ind
0
>> lit.index("a", ind+1)
3
```
## **OPERATII CU LISTE – eliminare elemente**

```
>>> lista = ["Ion", 9, "Georqeta", 10]\gg lista[1]
9
>> del lista[1]>>> lista.remove("Georgeta")
\gg lista
['Ion', 10]>>> lista.remove("Georgeta")
Traceback (most recent call last):
  File "<pyshell#172>", line 1, in \langlemodule>
    lista.remove("Georgeta")
ValueError: list.remove(x): x not in list
>>> lista
['Ion', 10]
```
### **OPERATII CU LISTE – eliminare elemente**

```
\gg lista
['Ion', 10]>> lista += [7, 8]>>> lista
['Ion', 10, 7, 8]>> lista.pop()
8.
\gg lista
['Ion', 10, 7]>> lista.pop(1)
10>>> lista
['Ion', 7]>>
```
# **OPERATII CU LISTE – eliminare elemente** pop() in lista vida

```
>>> lista
['Ion', 7]>> lista.pop()
7
>> lista.pop()
"Ton">>> lista
n
>>> lista.pop()
Traceback (most recent call last):
  File "<pyshell#183>", line 1, in <module>
    lista.pop()
IndexError: pop from empty list
>>>
```
## **OPERATII CU LISTE – copiere referință**

 $>>$  c=stud  $>>> c$ ['Avram', 'Georgescu', 'Popescu', 'Vasilescu']  $>>$  del c[0]  $>>> c$ ['Georgescu', 'Popescu', 'Vasilescu']  $\gg$  stud ['Georgescu', 'Popescu', 'Vasilescu']

# **OPERATII CU LISTE – copiere listă**

```
>> w = stud.copy()
>>>W['Georgescu', 'Popescu', 'Vasilescu']
>>> stud.append("Zamfirescu")
>>> stud
['Georgescu', 'Popescu', 'Vasilescu', 'Zamfirescu']
>>>W['Georgescu', 'Popescu', 'Vasilescu']
>>> w.insert(0, "Nimeni")
>>>W['Nimeni', 'Georgescu', 'Popescu', 'Vasilescu']
>> stud
['Georgescu', 'Popescu', 'Vasilescu', 'Zamfirescu']
>>
```
# **OPERATII CU LISTE - Slicing**

```
>> stud
['Ionescu', 'Georgescu', 'Popescu', 'Vasilescu']
\gg primii2= stud[0:2]
\gg primii2
['Ionescu', 'Georgescu']
>>> stud.insert(0,"Avram")
\gg stud
['Avram', 'Ionescu', 'Georgescu', 'Popescu', 'Vasilescu']
>> primii2
['Ionescu', 'Georgescu']
>>> stud.remove("Ionescu")
\gg stud
['Avram', 'Georgescu', 'Popescu', 'Vasilescu']
>>> primii2
['Ionescu', 'Georgescu']
>>>
```
# **OPERATII CU LISTE - Slicing**

 $>>$  1st= $[0, 10, 20, 30, 40]$  $>>$  1st $[1:3]$  $[10, 20]$  $\gg$  lst $[0:]$  $[0, 10, 20, 30, 40]$  $\gg$  lst[:]  $[0, 10, 20, 30, 40]$  $>> 1st[-1]$  $[0, 10, 20, 30]$  $\gg$  lst[:3]  $[0, 10, 20]$  $\gg$  lst[3:]  $[30, 40]$ >>> a =  $lst[:3]+lst[3:]$  $>>$  a  $[0, 10, 20, 30, 40]$ 

### **OPERATII CU LISTE - Slicing**

>>> lst  $[0, 10, 20, 30, 40]$  $>>$  del  $lst[2:4]$  $\gg$  lst  $[0, 10, 40]$  $>>$  1st.insert $(2, [2, 3])$  $\gg$  lst  $[0, 10, [2, 3], 40]$  $>>$  lst $[2:-1]$  $[2, 3]$  $>>$  1st[2][0]  $\mathcal{D}_{\mathbb{C}}$  $>>$  1st[2][:]  $[2, 3]$  $\gg$  lst[2]  $[2, 3]$ 

# **OPERATII CU LISTE**

```
>> stud
['Georgescu', 'Adamescu', 'Popescu', 'Vasilescu', 'Zamfirescu']
>>> stud.reverse()
>> stud
['Zamfirescu', 'Vasilescu', 'Popescu', 'Adamescu', 'Georgescu']
>> stud.sort()
>> stud
['Adamescu', 'Georgescu', 'Popescu', 'Vasilescu', 'Zamfirescu']
>>> stud.reverse()
>> stud
['Zamfirescu', 'Vasilescu', 'Popescu', 'Georgescu', 'Adamescu']
>>
```
# Operatii cu liste - **zip**

 $|1 = [a', 'b', 'c']$ l2=[10, 20, 30] iterZip=zip(l1,l2) print("iterZip=",iterZip) for x in iterZip: print(x)  $|zip=list($  zip(  $|1, [0,1])|$ print("lzip=",lzip) iterZip= <zip object at 0x0233FC88> ('a', 10) ('b', 20) ('c', 30) lzip= [('a', 0), ('b', 1)]

# Operatii cu liste - **zip**

- nume = ['Ionescu', 'Popescu', 'Georgescu']
- note = [10, 9, 8, 7, 6]
- **objZip = zip ( nume, note )**
- $lzip = list (objZip)$
- print("lzip=", **lzip**)
- $\# x,y=(zip(*objZip))$  #### need more than 0 values to unpack

**st, n = zip ( \*zip(nume,note) )** print("st=",st) print ("n=",n)

**lzip= [('Ionescu', 10), ('Popescu', 9), ('Georgescu', 8)]**

**st= ('Ionescu', 'Popescu', 'Georgescu') n= (10, 9, 8)**

```
>>> lzip[0]
('Ionescu', 10)
>>> lzip[0][1]
10
>>> lzip[0][1]=9
TypeError: 'tuple' object does not 
support item assignment
>> n[0]=5
TypeError: 'tuple' object does not …
```
#### OPERATII CU LISTE - Vectori si matrici

# **List Comprehension - 1**

Lst =  $[$   $]$ for x in range (5000): Lst.append  $(2*x + 1)$ print ( Lst )

#### $\Rightarrow$  >> lst impare =  $[ 2 * x + 1$  for x in range(5000) **]** >>> lst\_impare

[1, 3, 5, 7, 9, 11, 13, 15, 17, 19, 21, 23, 25, 27, 29, 31, 33, 35, 37, 39, 41, 43, 45, 47, 49, 51, 53, 55, 57, 59, 61, 63, 65, 67, 69, 71, 73, 75, 77, 79, 81, 83, 85, 87, 89, 91, 93, 95, 97, 99, 101, 103, 105, 107, 109, 111, 113, 115, 117, …

9991, 9993, 9995, 9997, 9999]

…

# **List Comprehension 2**

```
import math
alfa = \left[ i* \text{math.pi}/4 \text{ for } i \text{ in range}(9) \right]valsin=[]
for x in alfa:
    valsin.append( math.sin(x) )
print(valsin)
```
#### $\gg$  alfa =  $\lceil i * \text{math.pi} / 4$  for i in range(9) ] >>> alfa

[0.0, 0.7853981633974483, 1.5707963267948966, 2.356194490192345, 3.141592653589793, 3.9269908169872414, 4.71238898038469, 5.497787143782138, 6.283185307179586]

#### >>> **[ math.sin(x) for x in alfa ]**

[0.0, 0.7071067811865475, 1.0, 0.7071067811865476, 1.2246467991473532e-16, -0.7071067811865475, -1.0, - 0.7071067811865477, -2.4492935982947064e-16]

# **List Comprehension - 3**

```
cuv = []for x in ["a", "e", "c"]:
   for y in ["a", "b", "c"]:
     if x != y:
        cuv.append(x+y)
print(cuv)
```
['ab', 'ac', 'ea', 'eb', 'ec', 'ca', 'cb']

**cc = [ x+y for x in ["a", "e", "c"] for y in ["a", "b", "c"] if x!=y ]** print(**cc**)

['ab', 'ac', 'ea', 'eb', 'ec', 'ca', 'cb']

# Dictionar

```
dict={}
dict[0] = "primul"
dict["unu"] = 2
print dict # {0: 'primul', 'unu': 2}
dict2 = dict
dict2[3] = "ceva"del dict2["unu"]
print dict # {0: 'primul', 3: 'ceva'}
print len(dict) # 2
print dict.has_key("5") # False
if 0 in dict:
       dict["3"] = 2
print dict # {0: 'primul', '3': 2, 3: 'ceva'}
print dict.keys() # [0, '3', 3]
```